**Adobe Photoshop 2022 (Version 23.0.1) Crack With Serial Number [Win/Mac]**

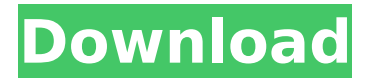

**Adobe Photoshop 2022 (Version 23.0.1) Keygen Full Version Download [Updated-2022]**

Some of the most important features for beginners include: \* \*\*The Organizer.\*\* Photoshop's Organizer window is a great place to start. It can help you sort images, organize them into folders, and add basic metadata. \* \*\*The Layers

panel.\*\* This is where you do much of your work. You can move or resize individual layers, delete or hide layers, and use a variety of other image editing techniques that crop, rotate, and smooth images. \* \*\*The Photoshop workspace.\*\* The Photoshop workspace is where you can see your image and the tools that you use to manipulate it. You can also use the Photoshop workspace to manage your colors and other settings. \* \*\*The

History panel.\*\* The History panel is the backup for the Layers panel, offering you an easy way to restore settings that you make during an editing session. You can go back to any point and then make changes to the layer and mask settings that you've set. \* \*\*The Viewfinder.\*\* The Viewfinder enables you to zoom into the image so that you can make precise edits. \* \*\*The Information panel.\*\* The Information panel displays

basic metadata information about the image, including its size, resolution, and the date it was created. The following sections provide the information you need to know about using Photoshop to create your own images.

**Adobe Photoshop 2022 (Version 23.0.1) Crack+**

Warning: Adobe Photoshop Elements users might get frustrated trying to edit a type of image you don't know how to do. The

following tips can help you out: Decide whether you need to edit your photos or do you need to create new images. Most Elements features are useful for photos, but some are useful for creating new, unique images. For example, you might use the Burn or Levels tools to adjust colors or lighten or darken an image. Be aware of the different kinds of edit tools. Learn the basics of the tool options and how to use them, but don't

expect to use the tool menu every time you are using the tool, unless you know the tool really well. Photoshop is based on a streamlined user interface that separates many tools into several tabbed menus. Decide whether you need to edit your photos or do you need to create new images. Most Elements features are useful for photos, but some are useful for creating new, unique images. For example, you might use the Burn or

Levels tools to adjust colors or lighten or darken an image. Be aware of the different kinds of edit tools. Learn the basics of the tool options and how to use them, but don't expect to use the tool menu every time you are using the tool, unless you know the tool really well. Photoshop is based on a streamlined user interface that separates many tools into several tabbed menus. Learn about your editing options, levels

and modes. Adobe gives users several methods of changing colors in the Basic color panel, which opens under the default Colors button. The Levels control lets you sharpen or desaturate an image, and the Mini Bridge controls let you upload images from a camera or smartphone. Learn about your editing options, levels and modes. Adobe gives users several methods of changing colors in the Basic color panel,

which opens under the default Colors button. The Levels control lets you sharpen or desaturate an image, and the Mini Bridge controls let you upload images from a camera or smartphone. Know the shortcuts for Photoshop elements. You can save some time using a keyboard shortcut, but you can still use a mouse to click on your favorite tools. Some useful keyboard shortcuts include Ctrl-Z for Undo, Ctrl-I for

Invert, Ctrl-S for Save As, and Ctrl-Q for Quit. You can save some time using a keyboard shortcut, but you can still use a mouse to click on your favorite tools 388ed7b0c7

**Adobe Photoshop 2022 (Version 23.0.1) Activation Code With Keygen For Windows**

Jabulani Banda Jabulani Banda (born 14 October 1978) is a South African professional golfer who plays on the PGA Tour. Early life Banda was born in Port Elizabeth, South Africa and grew up in the coastal resort of Jeffreys Bay, where his parents owned the golf course at which he first played golf. As a child, Banda developed an interest

in the game of golf. He bought his first golf club at the age of 10 and, at the age of 12, entered the National Golf Challenge. College and amateur career Banda attended Duke University, where he played golf for the Blue Devils from 1998 to 2001. As a freshman in 1998, Banda had a tie for the team lead in scoring average (73.41). He finished his collegiate career with a junior college record of 77.5 and won the 2000 individual

# title at the DAC Championships. Professional career In 2002, Banda turned professional and played on the fledgling Web.com Tour, with his best finish a T-3 at the Transitions

Championship. After a brief stint on the Nationwide Tour, Banda joined the PGA Tour in 2005. He instantly made his presence felt, earning a spot in the Masters, The Open Championship, and the U.S. Open on his debut season. He finished seventh in the

# Rookie of the Year race, which placed him 27th on the money list. Banda's 2006 season was not nearly as successful. He placed T-26 at The Masters and T-23 at the U.S. Open. He also made a third consecutive cut at the PGA Championship and lost in a three-man playoff to Seve Ballesteros and Ernie Els. He finished the season 15th on the money list and \$2,350,425 in earnings. He ended the season representing South Africa in

# the World Cup of Golf. Banda's 2007 season was a breakout one. After getting into the top 40 of the FedEx Cup for the first time with his seventh-place finish at the BMW Championship, he finished 15th on the money list. He was one stroke out of the top 10 for most of the season, but faded in the final three majors to miss the cut. He made the cut in 13 of his 14 PGA Tour starts and only missed two cuts in his first full season on the tour. For

#### the third

**What's New in the?**

Q: How to make an entire html file display in a browser? Possible Duplicate: What is the quickest way to view/edit HTML files in a browser? The title says it all. I'm writing a little scraper and it's outputting data as html. I'd like to be able to view it within the browser and so need to convert my outputted html file to it's

displayable form. Is there any way to do this? A: You can do it by saving the file in the browser's "download" option, however, it will prompt the user to save it. Alternatively, you can use wget. wget -O filename.html file url This will download the file in local file, but you can use this solution if you really need to do it from the server as well. {

\_localRelayoutSizeCache = new ValueTupled(\_valueList, \_layoutSizeCache, topology);

} ++\_localRelayoutSizeCach e->ValueCount; // // At this point we need to force a relayout, because we will now have valid GridSize values // so we can now correctly compute the size of each tile. The number of tiles is not changed, // but we know the exact size for each of them. // if (flag & Flag NeedsLayout) {

**System Requirements For Adobe Photoshop 2022 (Version 23.0.1):**

# OS: Windows 10 Windows 8.1 / Windows 8 Windows 7 SP1 / Windows 7 SP0 / Windows Vista SP2 / Windows XP SP3 Client Machine: i7 4GB RAM 1 GB graphics card Multi-core processor Minimum System Requirements: i5

### Related links:

[https://fantasyartcomics.com/2022/07/05/adobe-photoshop-2022-version-23-0-activation-code-with](https://fantasyartcomics.com/2022/07/05/adobe-photoshop-2022-version-23-0-activation-code-with-keygen-free-mac-win/)[keygen-free-mac-win/](https://fantasyartcomics.com/2022/07/05/adobe-photoshop-2022-version-23-0-activation-code-with-keygen-free-mac-win/) <https://helpmefinancials.com/adobe-photoshop-2022-activation-x64-latest-2022/> [https://sprachennetz.org/advert/photoshop-2020-version-21-hack-patch-with-registration-code](https://sprachennetz.org/advert/photoshop-2020-version-21-hack-patch-with-registration-code-download-latest-2022/)[download-latest-2022/](https://sprachennetz.org/advert/photoshop-2020-version-21-hack-patch-with-registration-code-download-latest-2022/) [https://travelwithme.social/upload/files/2022/07/LQXlUhiLMXoXXGbYuF9A\\_05\\_184a8d7a18ac8ff3dc3](https://travelwithme.social/upload/files/2022/07/LQXlUhiLMXoXXGbYuF9A_05_184a8d7a18ac8ff3dc399815fc794c03_file.pdf) [99815fc794c03\\_file.pdf](https://travelwithme.social/upload/files/2022/07/LQXlUhiLMXoXXGbYuF9A_05_184a8d7a18ac8ff3dc399815fc794c03_file.pdf)

[https://www.careerfirst.lk/sites/default/files/webform/cv/Photoshop-2022\\_8.pdf](https://www.careerfirst.lk/sites/default/files/webform/cv/Photoshop-2022_8.pdf)

<https://www.privalite.com/en/system/files/webform/ferrbre482.pdf>

<http://comecongracia.com/?p=4604>

[https://www.chiesacristiana.eu/2022/07/05/adobe-photoshop-2021-version-22-4-1-crack-mega](https://www.chiesacristiana.eu/2022/07/05/adobe-photoshop-2021-version-22-4-1-crack-mega-license-key-updated-2022/)[license-key-updated-2022/](https://www.chiesacristiana.eu/2022/07/05/adobe-photoshop-2021-version-22-4-1-crack-mega-license-key-updated-2022/)

<https://p2p-tv.com/adobe-photoshop-2021-version-22-4-crack-serial-number-download-april-2022/> [http://www.caribbeanequipmenttraders.com/wp-](http://www.caribbeanequipmenttraders.com/wp-content/uploads/2022/07/Adobe_Photoshop_CC_2015.pdf)

[content/uploads/2022/07/Adobe\\_Photoshop\\_CC\\_2015.pdf](http://www.caribbeanequipmenttraders.com/wp-content/uploads/2022/07/Adobe_Photoshop_CC_2015.pdf)

<http://empleosasugusto.org/?p=3135>

<https://www.careerfirst.lk/sites/default/files/webform/cv/gisblad844.pdf>

[https://s3-us-west-2.amazonaws.com/mmoldata/wp-](https://s3-us-west-2.amazonaws.com/mmoldata/wp-content/uploads/2022/07/05020538/Photoshop_2020_version_21_jbkeygenexe___X64.pdf)

[content/uploads/2022/07/05020538/Photoshop\\_2020\\_version\\_21\\_jbkeygenexe\\_\\_\\_X64.pdf](https://s3-us-west-2.amazonaws.com/mmoldata/wp-content/uploads/2022/07/05020538/Photoshop_2020_version_21_jbkeygenexe___X64.pdf)

<https://www.careerfirst.lk/sites/default/files/webform/cv/baenbre363.pdf>

<https://sundtindtag.dk/%Alternativ sund mad%/>

<https://www.cakeresume.com/portfolios/photoshop-cc-2015-keygen-full-version-x64-2022-ne> <https://nameme.ie/photoshop-crack-serial-number-torrent-free/>

<https://www.chimpanzeebrain.org/system/files/webform/Adobe-Photoshop-2022-Version-2311.pdf> <https://www.cakeresume.com/portfolios/photoshop-2022-32-64bit>

[https://wormenhotel.nl/wp-content/uploads/2022/07/Photoshop\\_2021\\_Version\\_223.pdf](https://wormenhotel.nl/wp-content/uploads/2022/07/Photoshop_2021_Version_223.pdf)

[https://teenmemorywall.com/wp-content/uploads/2022/07/Adobe\\_Photoshop\\_CC.pdf](https://teenmemorywall.com/wp-content/uploads/2022/07/Adobe_Photoshop_CC.pdf)

[https://www.weactgreen.com/upload/files/2022/07/q62aKqwIOvZeBzqgRVBI\\_05\\_184a8d7a18ac8ff3dc](https://www.weactgreen.com/upload/files/2022/07/q62aKqwIOvZeBzqgRVBI_05_184a8d7a18ac8ff3dc399815fc794c03_file.pdf) [399815fc794c03\\_file.pdf](https://www.weactgreen.com/upload/files/2022/07/q62aKqwIOvZeBzqgRVBI_05_184a8d7a18ac8ff3dc399815fc794c03_file.pdf)

[https://www.careerfirst.lk/sites/default/files/webform/cv/Photoshop-2021-Version-225\\_11.pdf](https://www.careerfirst.lk/sites/default/files/webform/cv/Photoshop-2021-Version-225_11.pdf)

[https://myinfancy.com/upload/files/2022/07/UCquvf92DsvYG2ngHHCh\\_05\\_ba88ad2f025a0a35aee847](https://myinfancy.com/upload/files/2022/07/UCquvf92DsvYG2ngHHCh_05_ba88ad2f025a0a35aee847dc4408ad05_file.pdf) [dc4408ad05\\_file.pdf](https://myinfancy.com/upload/files/2022/07/UCquvf92DsvYG2ngHHCh_05_ba88ad2f025a0a35aee847dc4408ad05_file.pdf)

<https://mandarinrecruitment.com/system/files/webform/dawndele405.pdf>

[http://www.ubom.com/upload/files/2022/07/SlbBRa3zVzhzzRauKaRu\\_05\\_ba88ad2f025a0a35aee847d](http://www.ubom.com/upload/files/2022/07/SlbBRa3zVzhzzRauKaRu_05_ba88ad2f025a0a35aee847dc4408ad05_file.pdf) [c4408ad05\\_file.pdf](http://www.ubom.com/upload/files/2022/07/SlbBRa3zVzhzzRauKaRu_05_ba88ad2f025a0a35aee847dc4408ad05_file.pdf)

<https://www.careerfirst.lk/sites/default/files/webform/cv/cailmah987.pdf>

[https://mbshealthyliving.com/adobe-photoshop-2021-version-22-0-0-crack-with-serial-number-free](https://mbshealthyliving.com/adobe-photoshop-2021-version-22-0-0-crack-with-serial-number-free-registration-code-free-download/)[registration-code-free-download/](https://mbshealthyliving.com/adobe-photoshop-2021-version-22-0-0-crack-with-serial-number-free-registration-code-free-download/)

[https://knoxvilledirtdigest.com/wp-](https://knoxvilledirtdigest.com/wp-content/uploads/2022/07/Photoshop_CS4_Serial_Key__Full_Product_Key_Download_WinMac.pdf)

[content/uploads/2022/07/Photoshop\\_CS4\\_Serial\\_Key\\_\\_Full\\_Product\\_Key\\_Download\\_WinMac.pdf](https://knoxvilledirtdigest.com/wp-content/uploads/2022/07/Photoshop_CS4_Serial_Key__Full_Product_Key_Download_WinMac.pdf) [https://airbrushinformation.net/2022/07/04/adobe-photoshop-2021-version-22-5-crack-file-only](https://airbrushinformation.net/2022/07/04/adobe-photoshop-2021-version-22-5-crack-file-only-keygen-for-lifetime-pc-windows-2022/)[keygen-for-lifetime-pc-windows-2022/](https://airbrushinformation.net/2022/07/04/adobe-photoshop-2021-version-22-5-crack-file-only-keygen-for-lifetime-pc-windows-2022/)